## General statistics From study design to multiple testing

#### Eva Freyhult

Department of Medical Sciences, Uppsala University National Bioinformatics Infrastructure Sweden Science for Life Laboratory

February 14, 2017

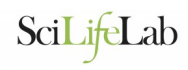

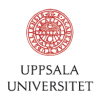

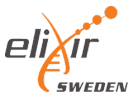

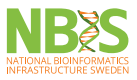

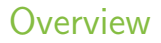

[Study design](#page-2-0)

[Hypothesis testing](#page-11-0)

[Power analysis \(sample size calculation\)](#page-17-0)

[Multiple testing](#page-22-0)

<span id="page-2-0"></span>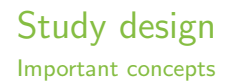

#### Nuisance variables Variables that influence the experiment (increase variability), but are not of primary interest.

# Study design

Important concepts

Nuisance variables Variables that influence the experiment (increase variability), but are not of primary interest.

- $\blacktriangleright$  batch
- $\blacktriangleright$  run order
- $\blacktriangleright$  temperature
- ime of day/year
- $\blacktriangleright$  age
- $\blacktriangleright$  gender
- <sup>I</sup> ...

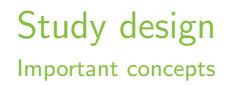

Nuisance variables Variables that influence the experiment (increase variability), but are not of primary interest.

Confounding variable A nuisance variable that changes as the primary variable changes.

#### Study design Example

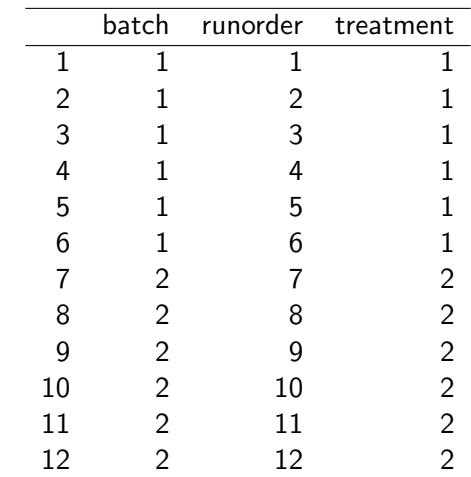

#### Bad design! Avoid confounding!

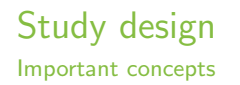

Nuisance variables Variables that influence the experiment (increase variability), but are not of primary interest.

Confounding variable A nuisance variable that changes as the primary variable changes.

Randomization randomize as much as possible to avoid bias.

## Study design

Randomization

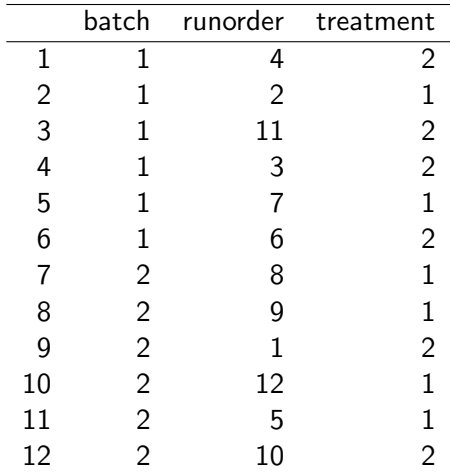

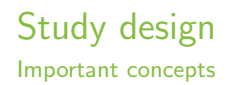

Nuisance variables Variables that influence the experiment (increase variability), but are not of primary interest.

Confounding variable A nuisance variable that changes as the primary variable changes.

Randomization randomize as much as possible to avoid bias.

Blocking use if the nuisance variable is known and controllable to reduce experimental variability.

# Study design

Blocking

Within each block (batch), randomize treatment

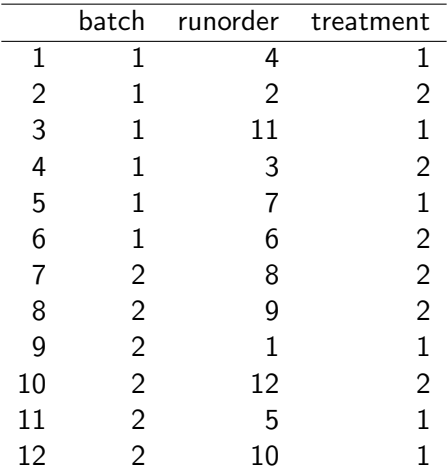

General rule: Block what you can; randomize what you cannot.

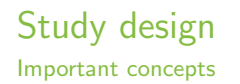

Nuisance variables Variables that influence the experiment (increase variability), but are not of primary interest.

Confounding variable A nuisance variable that changes as the primary variable changes.

Randomization randomize as much as possible to avoid bias.

Blocking use if the nuisance variable is known and controllable to reduce experimental variability.

Replication more biological replicates  $\rightarrow$  higher power.

## <span id="page-11-0"></span>Hypothesis testing

- $H_0$  the null hypothesis, e.g.  $t = 0$ ,  $m_A = m_B$ , "no difference", "no change".
- $H_1$  the alternative hypothesis, e.g.  $t \neq 0$ ,  $m_A \neq m_B$ , "there is a difference/change".

#### Hypothesis testing

- $H_0$  the null hypothesis, e.g.  $t = 0$ ,  $m_A = m_B$ , "no difference", "no change".
- $H_1$  the alternative hypothesis, e.g.  $t \neq 0$ ,  $m_A \neq m_B$ , "there is a difference/change".

The p-value is the probability of obtaining an effect at least as extreme as the observed, given that the null hypothesis is true.  $p = P$ (observation or more extreme $|H_0\rangle$ 

### Hypothesis testing

- $H_0$  the null hypothesis, e.g.  $t = 0$ ,  $m_A = m_B$ , "no difference", "no change".
- $H_1$  the alternative hypothesis, e.g.  $t \neq 0$ ,  $m_A \neq m_B$ , "there is a difference/change".

The p-value is the probability of obtaining an effect at least as extreme as the observed, given that the null hypothesis is true.  $p = P$ (observation or more extreme $|H_0|$ )

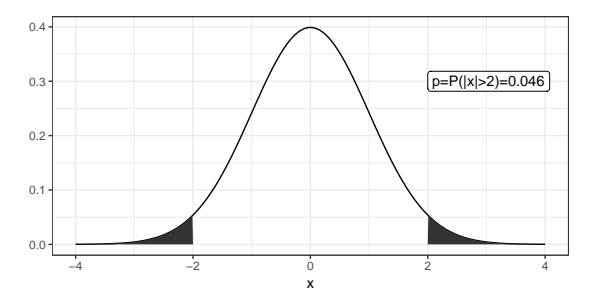

# Hypotheis testing

Permutation p-value

When the null distribution of a test statistic is unknown. resampling methods can be used and a permutation p-value can be calculated:

- 1. Define null and alternative hypothesis, choose test statistic.
- 2. Calculate the test statistic for the original (unpermuted) data.
- 3. Permute the labels (e.g. "patient" and "control") and recalculate the test statistic.
- 4. Repeat [3](#page-14-0) many times. (For an exact test do all possible permutations or perform only a subset of all the permuta-  $^{\frac{5}{8}}$  ... tions (Monte Carlo test).)

<span id="page-14-0"></span>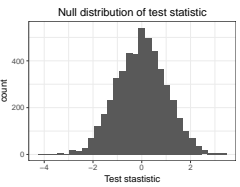

5. Calculate the permutation p-value as (number of permutations with a more extreme test statistic than original  $+ 1$ )/(number of permutations  $+ 1$ )

# Hypotheis testing

Permutation p-value

When the null distribution of a test statistic is unknown. resampling methods can be used and a permutation p-value can be calculated:

- 1. Define null and alternative hypothesis, choose test statistic.
- 2. Calculate the test statistic for the original (unpermuted) data.
- 3. Permute the labels (e.g. "patient" and "control") and recalculate the test statistic.
- 4. Repeat [3](#page-14-0) many times. (For an exact test do all possible permutations or perform only a subset of all the permuta-  $^{\frac{5}{8}}$  ... tions (Monte Carlo test).)

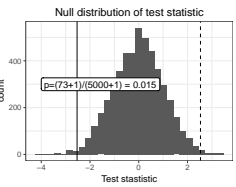

5. Calculate the permutation p-value as (number of permutations with a more extreme test statistic than original  $+ 1$ )/(number of permutations  $+ 1$ )

#### Hypothesis testing Errors

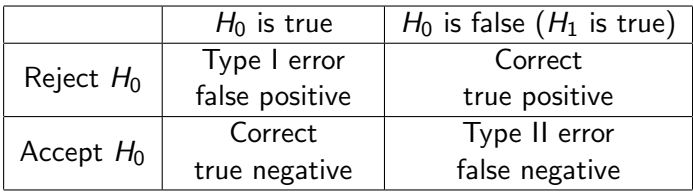

Significance level: P(reject  $H_0|H_0$  is true) = P(type I error) =  $\alpha$ 

Statistical power: P(reject  $H_0|H_1$  is true) = 1 – P(type II error) = 1 –  $\beta$  <span id="page-17-0"></span>Power analysis (sample size calculation)

Total number of samples n for the two class problem (equally sized classes) can be calculated based on the following:

- $\blacktriangleright$  The significance level,  $\alpha$
- ► The power,  $1 \beta$
- $\blacktriangleright$  The effect size,  $\delta$
- $\blacktriangleright$  The standard deviation,  $\sigma$

 $1$ Simon R. Dobbin K. Experimental design of DNA microarray experiments. Biotechniques 34:1-5, 2002

## Power analysis (sample size calculation)

Total number of samples  $n$  for the two class problem (equally sized classes) can be calculated based on the following:

- $\blacktriangleright$  The significance level,  $\alpha$
- $\blacktriangleright$  The power,  $1 \beta$
- $\blacktriangleright$  The effect size,  $\delta$
- $\blacktriangleright$  The standard deviation,  $\sigma$

Assume normal distribution (for larger sample sizes):

$$
n \approx \frac{4(z_{\alpha/2} + z_{\beta})^2}{(\delta/\sigma)^2},
$$

where  $z_a$  denote the value along the x-axis such that the area under the standard normal curve to the left of  $z_a$  is a.

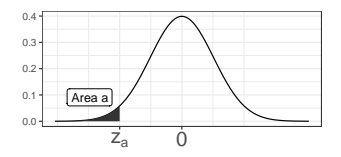

 $1$ Simon R, Dobbin K. Experimental design of DNA microarray experiments. Biotechniques 34:1-5, 2002

## Power analysis (sample size calculation)

Total number of samples  $n$  for the two class problem (equally sized classes) can be calculated based on the following:

- $\blacktriangleright$  The significance level,  $\alpha$
- $\blacktriangleright$  The power,  $1 \beta$
- $\blacktriangleright$  The effect size,  $\delta$
- $\blacktriangleright$  The standard deviation,  $\sigma$

or use t-distribution (for small sample sizes):

$$
n \approx \frac{4(t_{\alpha/2} + t_{\beta})^2}{(\delta/\sigma)^2},
$$

where the t-distribution has  $n - 2$  degrees of freedom.

 $1$ Simon R. Dobbin K. Experimental design of DNA microarray experiments. Biotechniques 34:1-5, 2002

#### Sample size calculation, example

#### Let

- $\sim \alpha = 0.001$  (0.05 is too high if we are testing many genes)
- power 95%,  $\beta = 0.05$
- $\sigma = 0.5$  (should be estimated from previous studies of similar sample types, use e.g. median over all genes.
- An interesting effect size might be  $\delta = 1$  (a 2-fold change if working on log<sub>2</sub>-scale).

This gives a total sample size of approximately 29, i.e. 15 samples per class.

## Sample size calculation, example

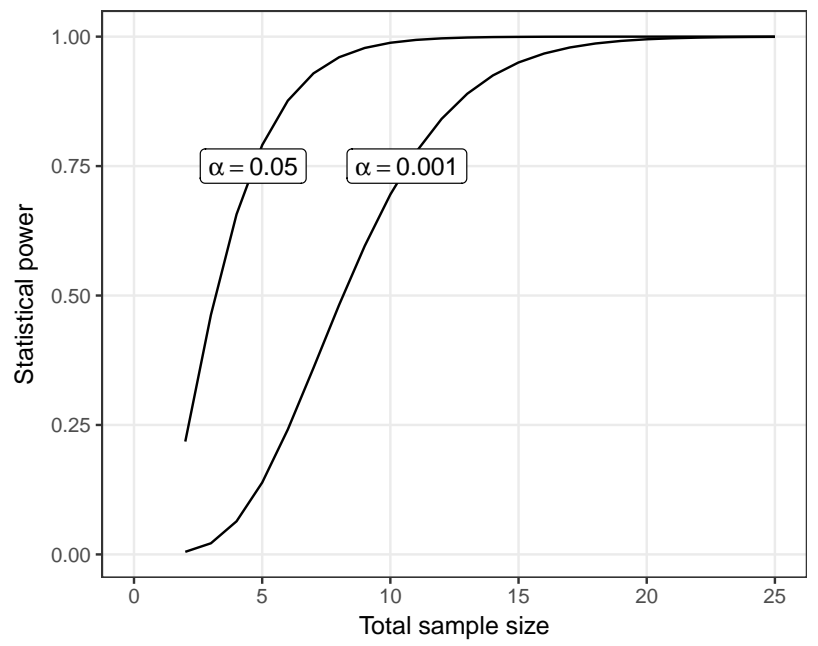

<span id="page-22-0"></span>Perform one test:

- $\blacktriangleright$  P(One type I error) =  $\alpha$
- $\blacktriangleright$  P(No type I error) = 1 −  $\alpha$

Perform m independent tests:

- ►  $P(\text{No type I errors in } m \text{ tests}) = (1 \alpha)^m$
- ►  $P(\text{At least one type I error in } m \text{ tests}) = 1 (1 \alpha)^m$

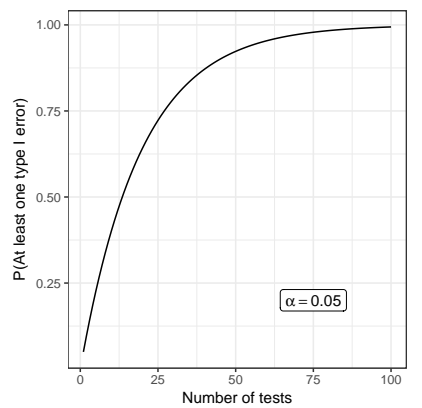

- FWER family-wise error rate, probability of one or more false positive, e.g. Bonferroni, Holm
	- FDR false discovery rate, proportion of false positives among "hits", e.g. Benjamini-Hochberg, Storey

Bonferroni correction

To achieve a family-wise error rate of  $\leq \alpha$  when performing m tests, declare significance and reject the null hypothesis for any test with  $p \le \alpha/m$ . Objections: too conservative

Benjamini-Hochberg, FDR

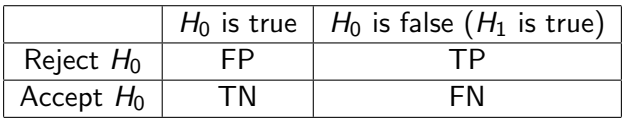

The false discovery rate is the proportion of false positives among 'hits', i.e.  $\frac{FP}{TP+FP}$ .

Benjamini-Hochberg's method control the FDR level,  $\gamma$ , when performing  $m$  independent tests, as follows:

- 1. Sort the p-values  $p_1 \leq p_2 \leq \cdots \leq p_m$ .
- 2. Find the maximum  $j$  such that  $p_j \leq \gamma \frac{j}{n}$  $\frac{1}{m}$ .
- 3. Declare significance for all tests  $1, 2, \ldots, j$ .

#### Multiple testing 'Adjusted' p-values

Sometimes an adjusted significance threshold is not reported, but instead 'adjusted' p-values are reported.

 $\triangleright$  Using Bonferroni's method the adjusted p-values are:  $\widetilde{p}_i = \min(m p_i, 1).$ 

A feature's adjusted p-value represents the smallest FWER at which the null hypothesis will be rejected, i.e. the feature will be deemed significant.

 $\triangleright$  Benjamini-Hochberg's 'adjusted' p-values are called q-values:  $q_i = \min(\frac{m}{i}p_i, 1)$ 

A feature's q-value can be interpreted as the lowest FDR at which the corresponding null hypothesis will be rejected, i.e. the feature will be deemed significant.

'Adjusted' p-values

Example, 10000 independent tests (genes)

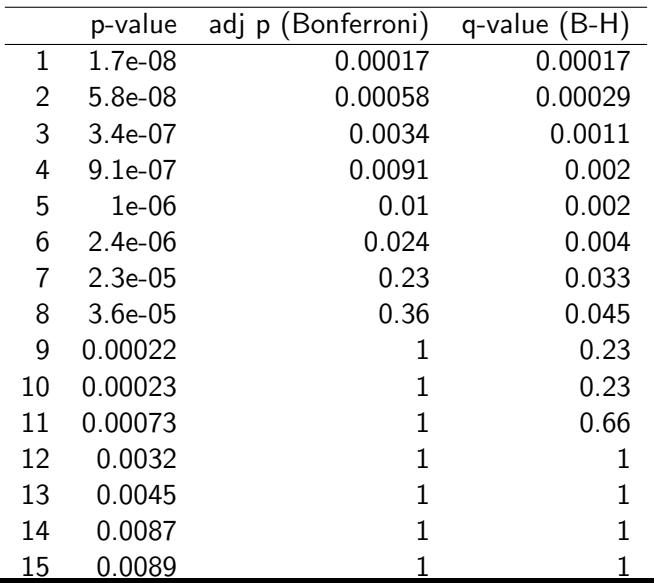

# Questions?